# **multicomp**PRO

# **RoHS Compliant**

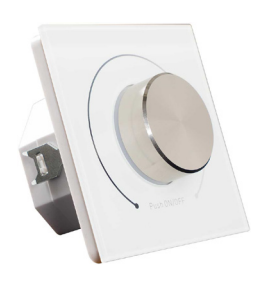

### **Features**

- Each control circuit can supply DALI power for as many as 50 DALI devices
- The lighting system responds immediately and harmoniously when the brightness level is changed at either of the control devices
- Innovative Function to Power DALI Bus While Connected to AC Mains
- Powered by DALI Bus while not Connected to AC Mains

### **Specifications**

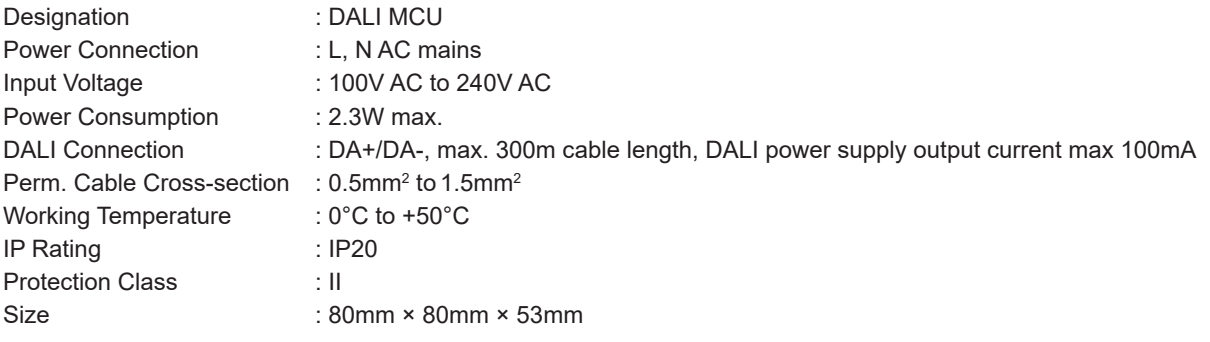

## **Safety & Warning**

DO NOT install with power applied to device DO NOT expose the device to moisture

## **Mechanical Specifications**

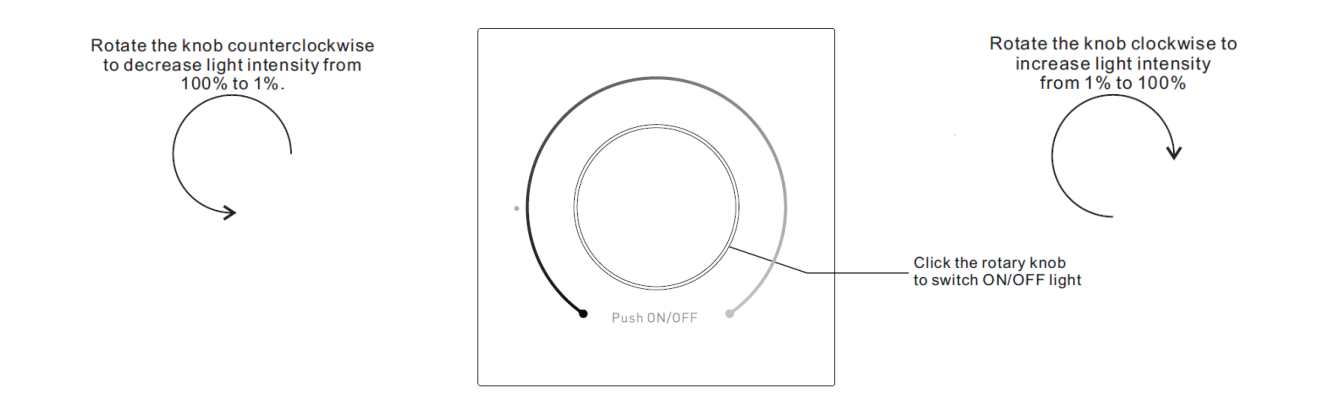

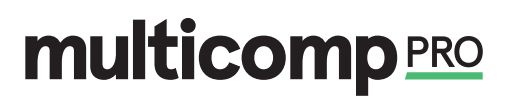

# **multicomp** PRO Digital Rotary Dimmer

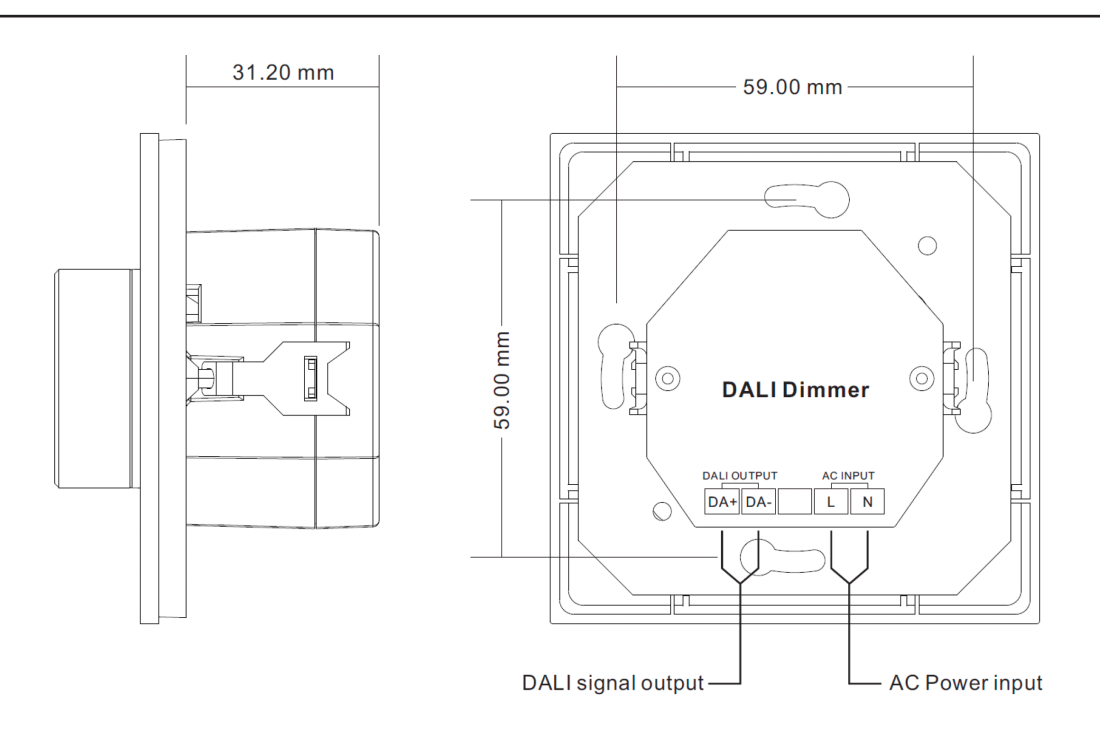

## **Operation**

This device is a DALI MCU with built-in DALI bus power supply which can power DALI bus while connected with 100V AC to 240V AC mains. It also can be powered by DALI bus while not connected with AC mains.

#### **There can be up to only 2 MCUs connect to AC 220V mains, the other MCUs powered by DALI bus.**

Each control circuit simultaneously affords the integration of as many as 100 DALI ECG and of up to 4 DALI MCU control devices (control points).

#### **• Switch ON/OFF**

Click the rotary knob to switch ON/OFF light.

#### **• Increase/Decrease Light Intensity**

Rotate the knob clockwise to increase light intensity from 0% to 100%, rotate the knob counterclockwise to decrease light intensity from 100% to 0%.

#### **• Set the minimum brightness value**

Press and hold down the knob over 5 seconds until the light flashes, to set the current brightness value as the minimum brightness value for dimming, it is dimmable from this minimum brightness value to 100%.

#### **• Delete the minimum brightness value setting**

Click the knob to switch off the light first, then press and hold down the knob over 5 seconds until the light flashes, the minimum brightness value will be deleted. It is dimmable from 1% to 100% then.

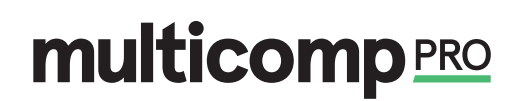

# Digital Rotary Dimmer

# **multicomp**PRO

### **Connecting Diagram**

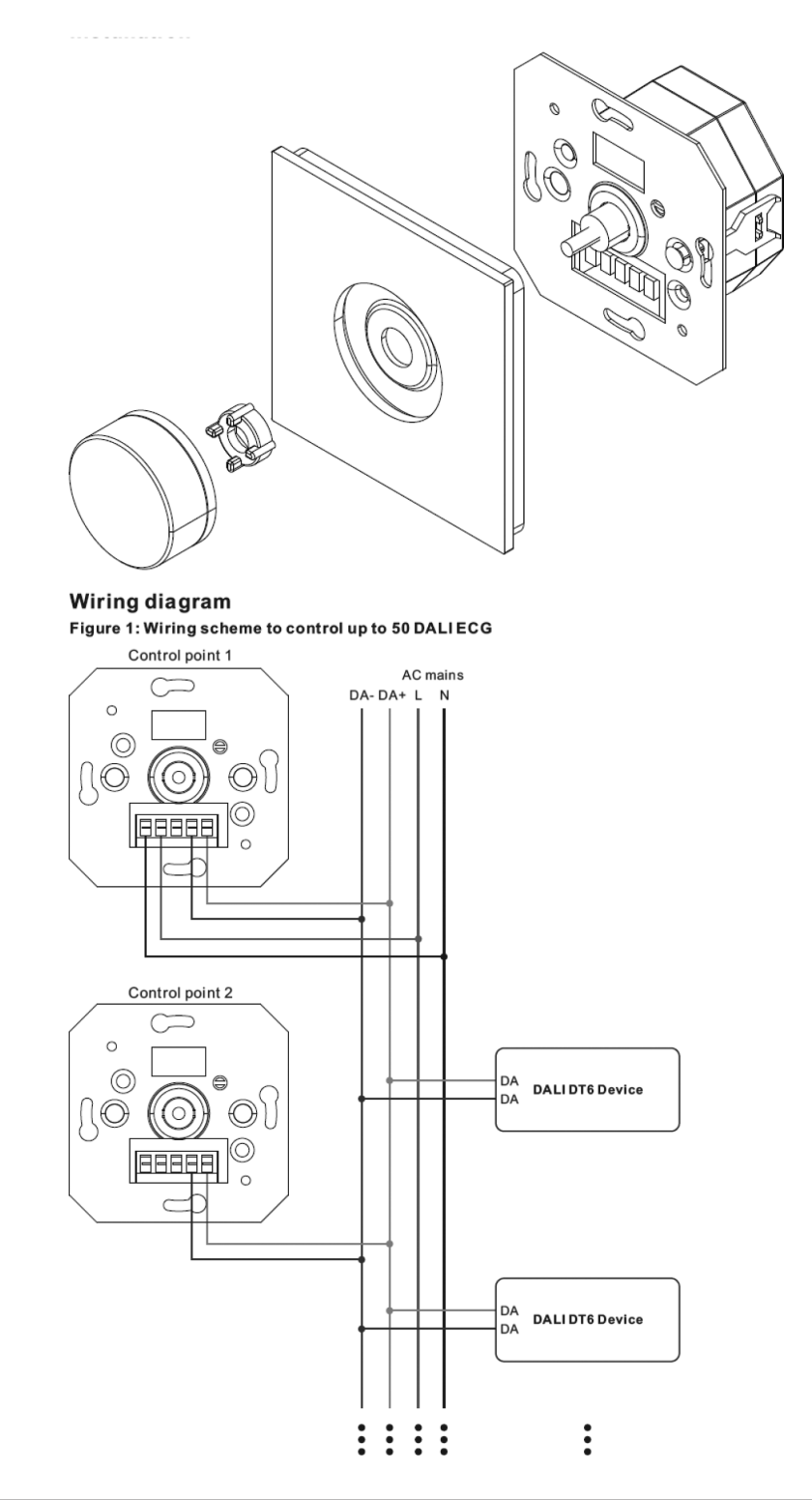

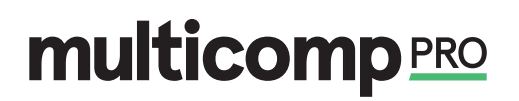

# Digital Rotary Dimmer

# **multicomp**PRO

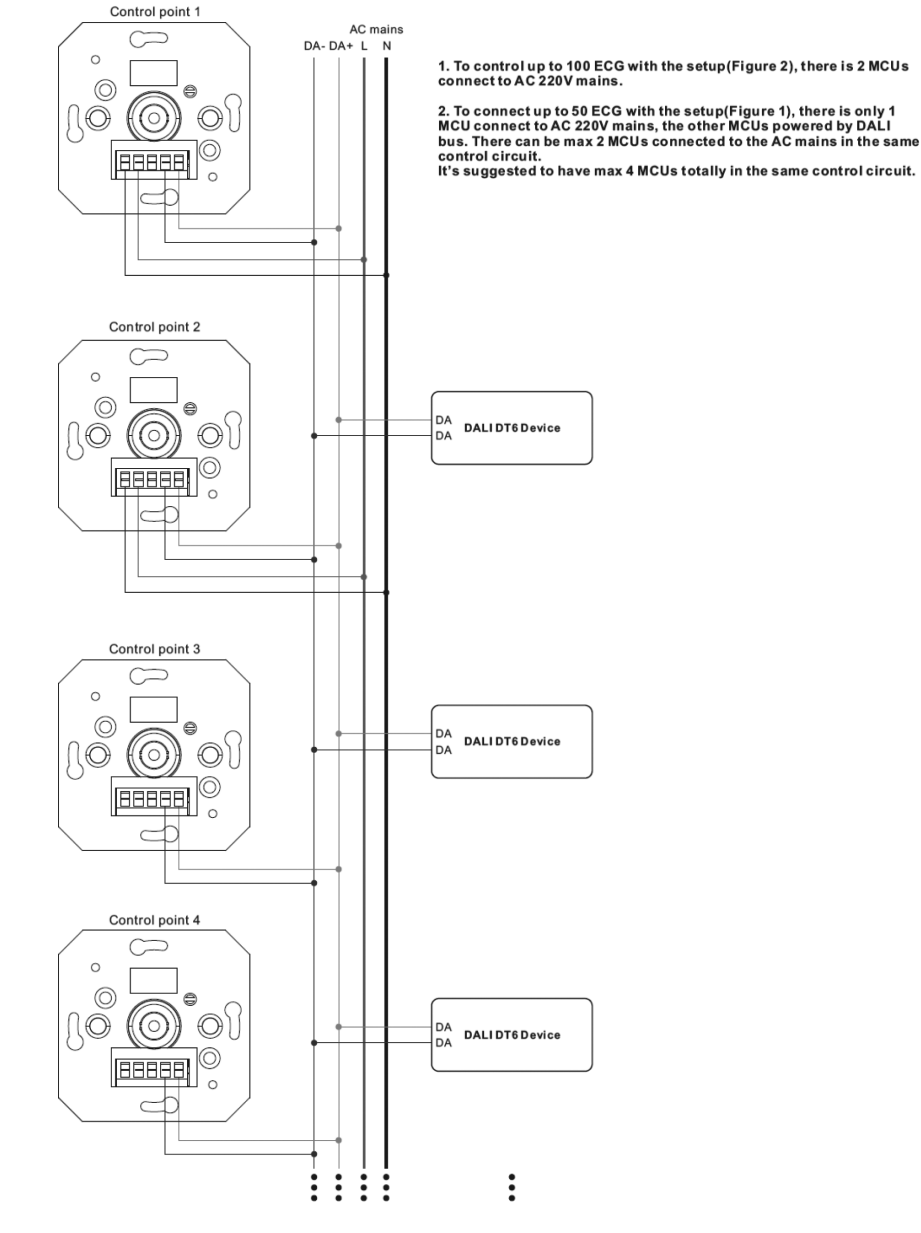

#### Figure 1: Wiring scheme with 2 MCUs powered by AC mains to control up to 100 DALIECG

Dimensions : Millimetres

### **Part Number Table**

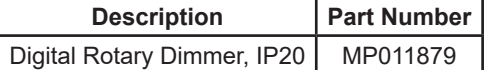

**Important Notice :** This data sheet and its contents (the "Information") belong to the members of the AVNET group of companies (the "Group") or are licensed to it. No licence is granted for the use of it other than for information purposes in connection with the products to which it relates. No licence of any intellectual property rights is granted. The Information is subject to change<br>without notice and repl any error in or omission from it or for any use made of it. Users of this data sheet should check for themselves the Information and the suitability of the products for their purpose and not make  $\frac{1}{2}$ . So this data sh any assumptions based on information included or omitted. Liability for loss or damage resulting from any reliance on the Information or use of it (including liability resulting from negligence or<br>where the Group was aware negligence. Multicomp Pro is the registered trademark of Premier Farnell Limited 2019.

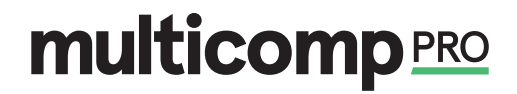